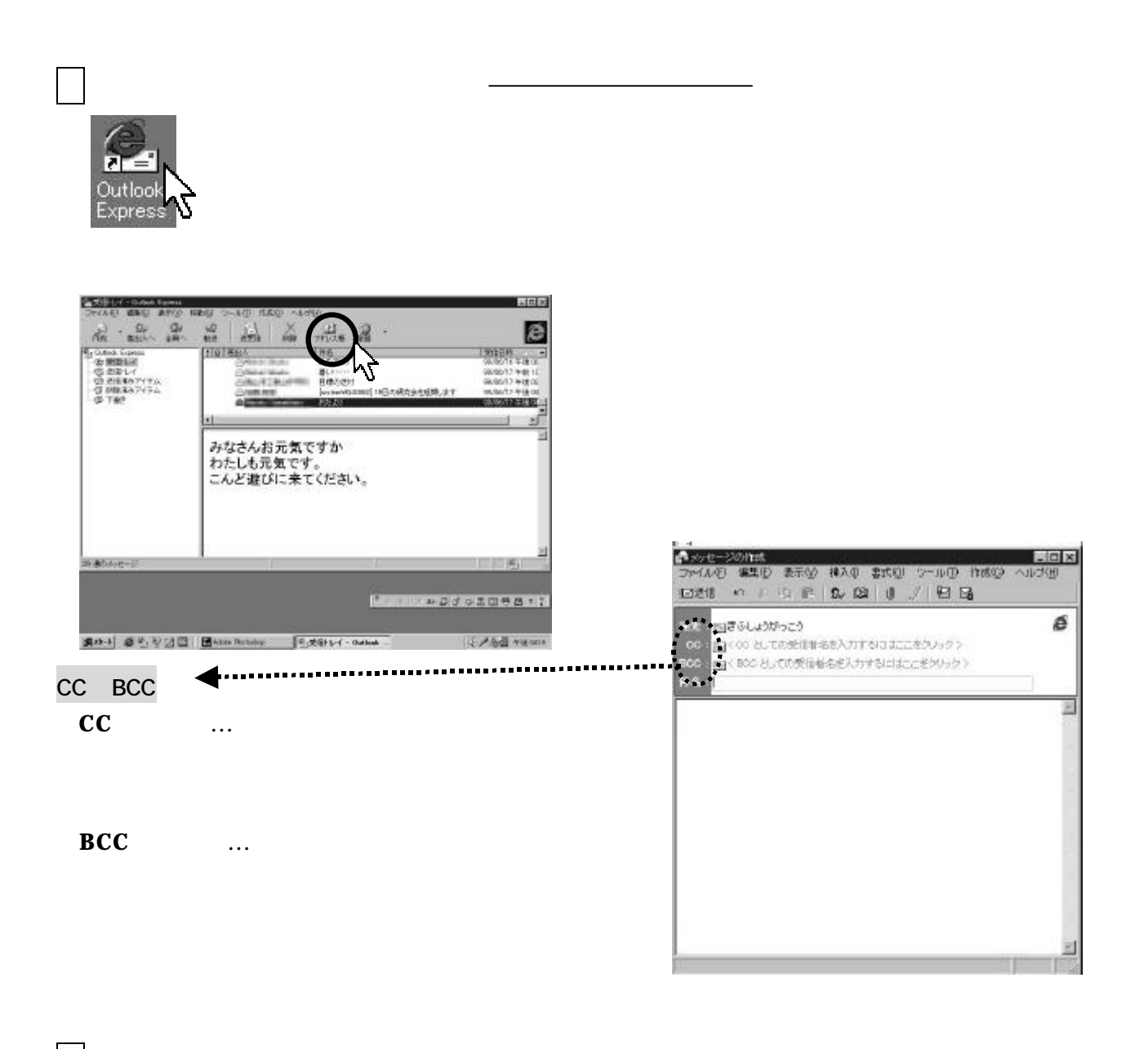

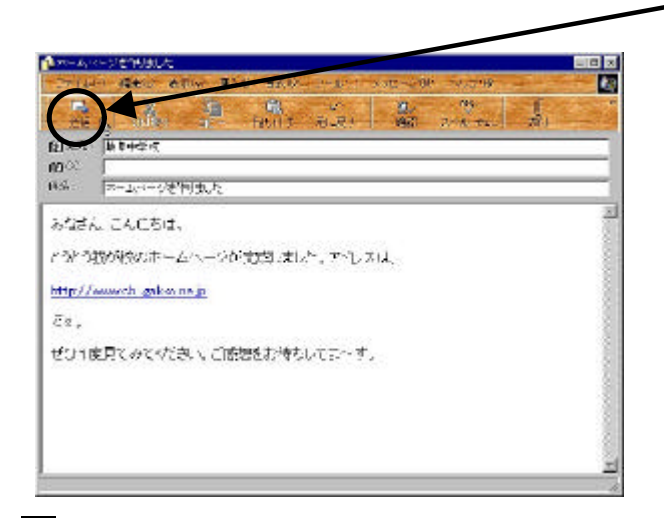

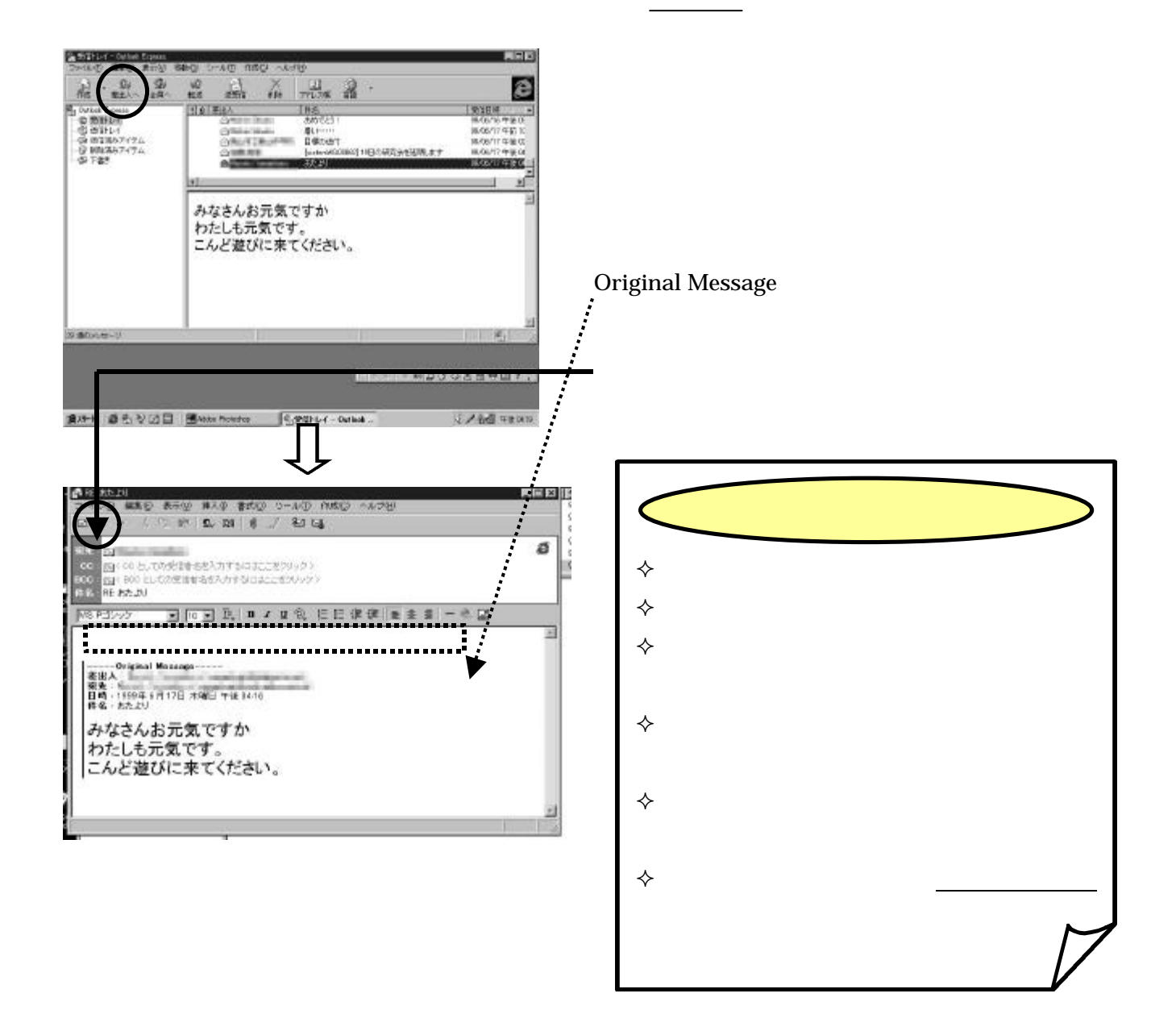

本文・件名を入力し終わったら,ウィンドウの左上にある「送信」のボタンを左クリックします。